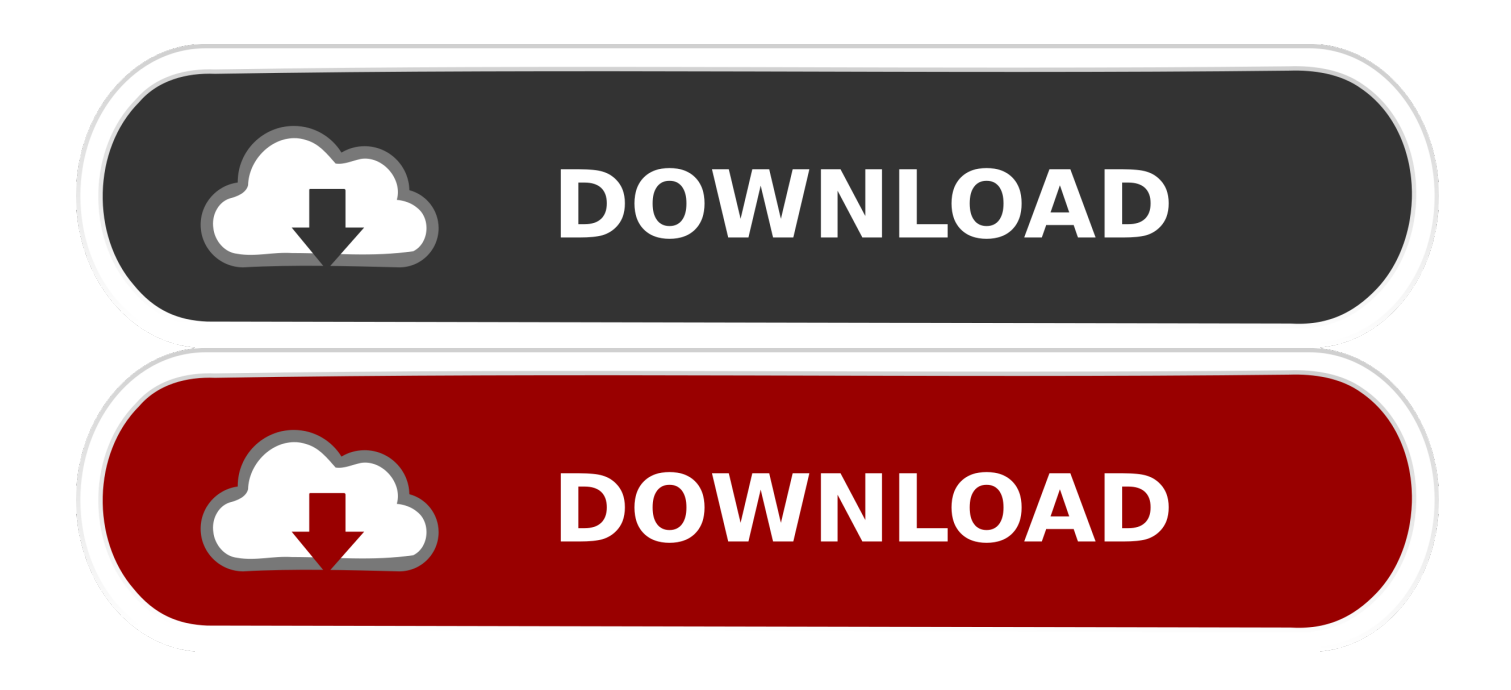

[Menggunakan Tampilan Penyaji Di Powerpoint Untuk Mac](https://imgfil.com/1ugvze)

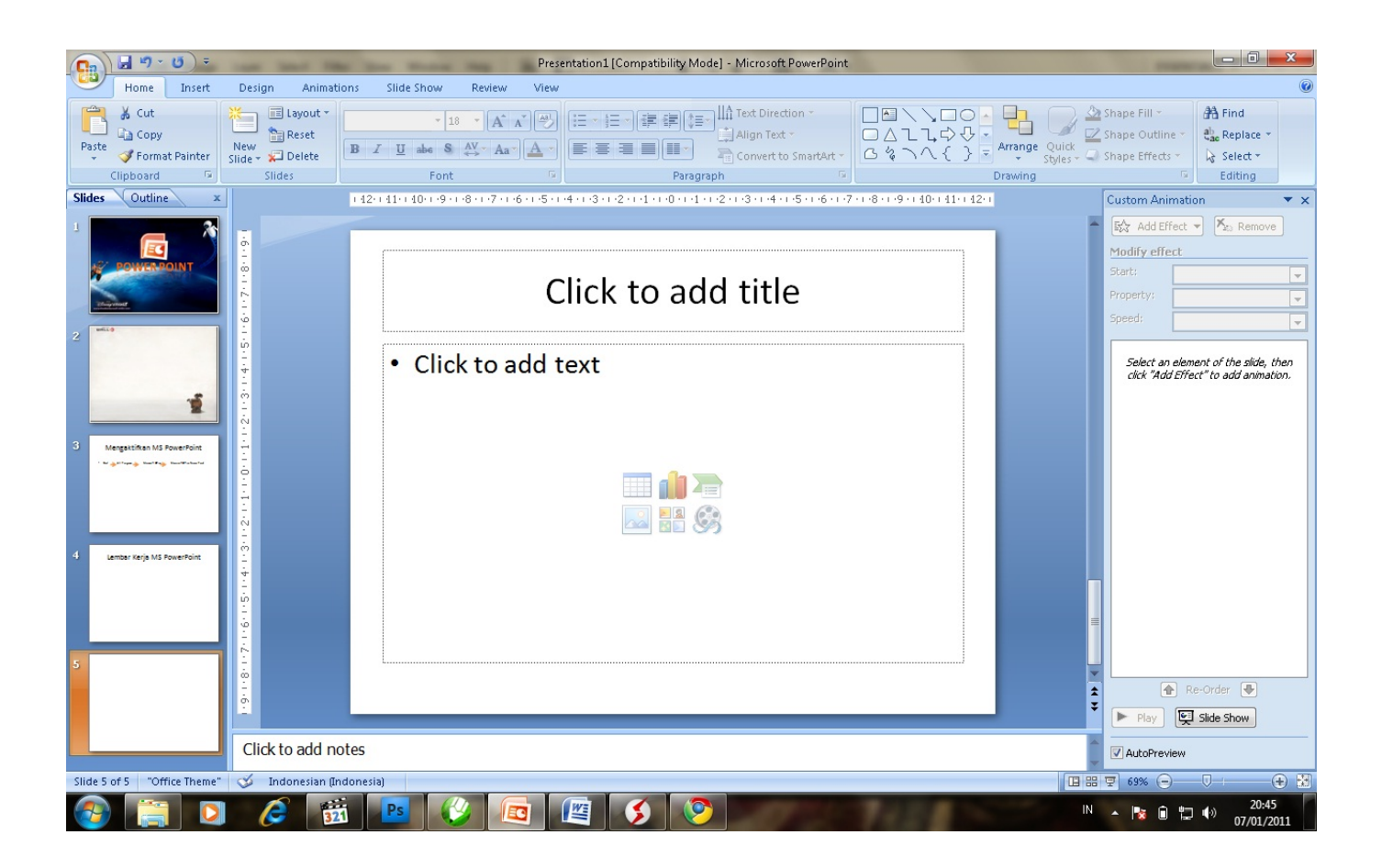

[Menggunakan Tampilan Penyaji Di Powerpoint Untuk Mac](https://imgfil.com/1ugvze)

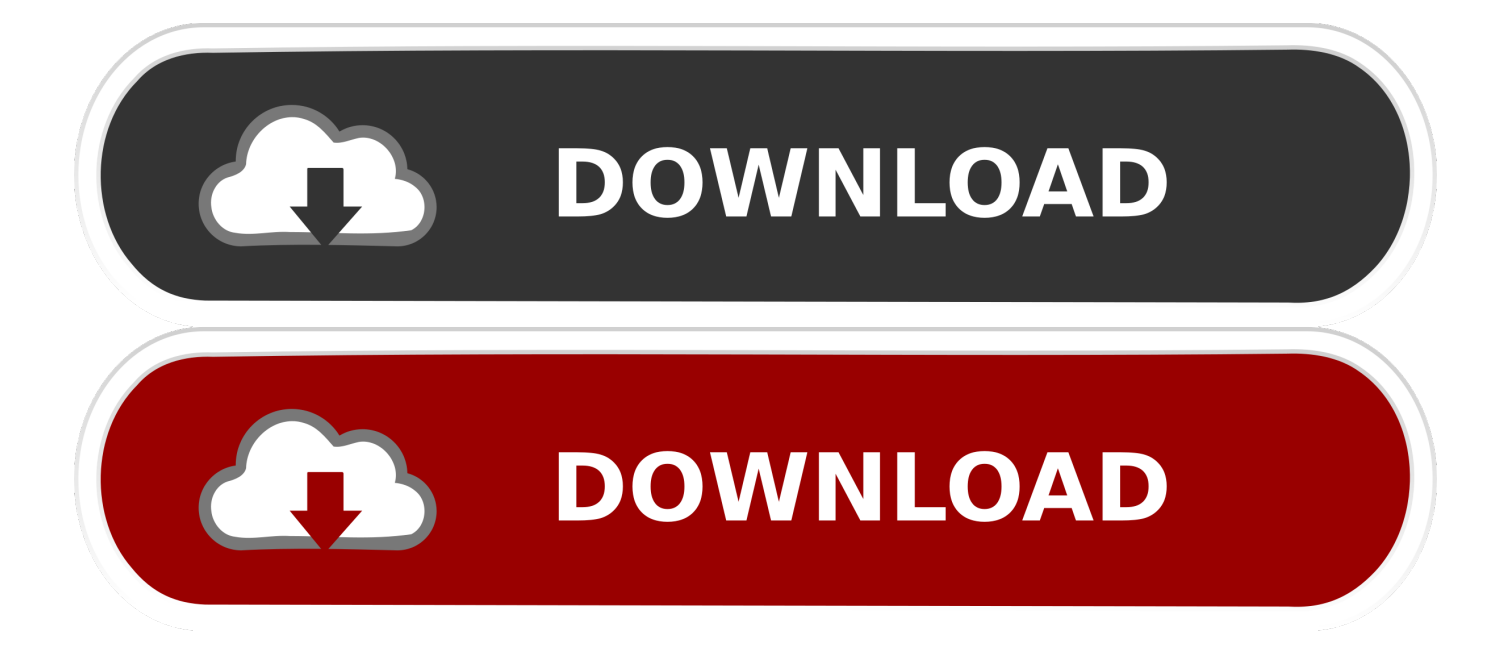

com Pratinjau slide dan catatan Anda di perangkat menggunakan Tampilan Penyaji.. Menggunakan Tampilan Penyakit Di Powerpoint Untuk Mac DownloadMenggunakan Tampilan Penyakit Di Powerpoint Untuk Mac 2017Menggunakan Tampilan Penyakit Di Powerpoint Untuk Mac FreeMenggunakan Tampilan Penyakit Di Powerpoint Untuk Mac DownloadNama Deskripsi Durasi Harga 1 LATIHAN ISTIFHAM -- -- Gratis 2 Keynote Keynote adalah app presentasi paling andal yang pernah dirancang untuk perangkat seluler.

Mulai dengan tema rancangan Apple dan tambahkan teks, gambar, bagan, tabel, dan bentuk hanya dengan beberapa ketukan.. Sorot data Anda dengan bagan interaktif yang memukau Menggunakan Tampilan Penyakit Di Powerpoint Untuk Mac 2017Menggunakan Tampilan Penyakit Di Powerpoint Untuk Mac FreeBuat gambar dan anotasi dengan Apple Pencil di perangkat yang didukung atau jari Anda.. Dibuat dari dasar untuk iPad, iPhone, and iPod touch, untuk membuat presentasi kelas dunia — lengkap dengan animasi bagan dan transisi sinematik — cukup dengan menyentuh dan mengetuk.. Presentasikan langsung dari iPad, iPhone, atau iPod touch Anda Atau gunakan Keynote Live untuk mempresentasikan pertunjukan slide yang dapat diikuti oleh pemirsa dari Mac, iPad, iPhone, iPod touch, dan dari iCloud.

## [Download yaariyan full movie in 3gp](https://unruffled-mclean-768e9c.netlify.app/Download-yaariyan-full-movie-in-3gp)

## [Headstones far away from here mp3 download](https://murmuring-river-71021.herokuapp.com/Headstones-far-away-from-here-mp3-download.pdf)

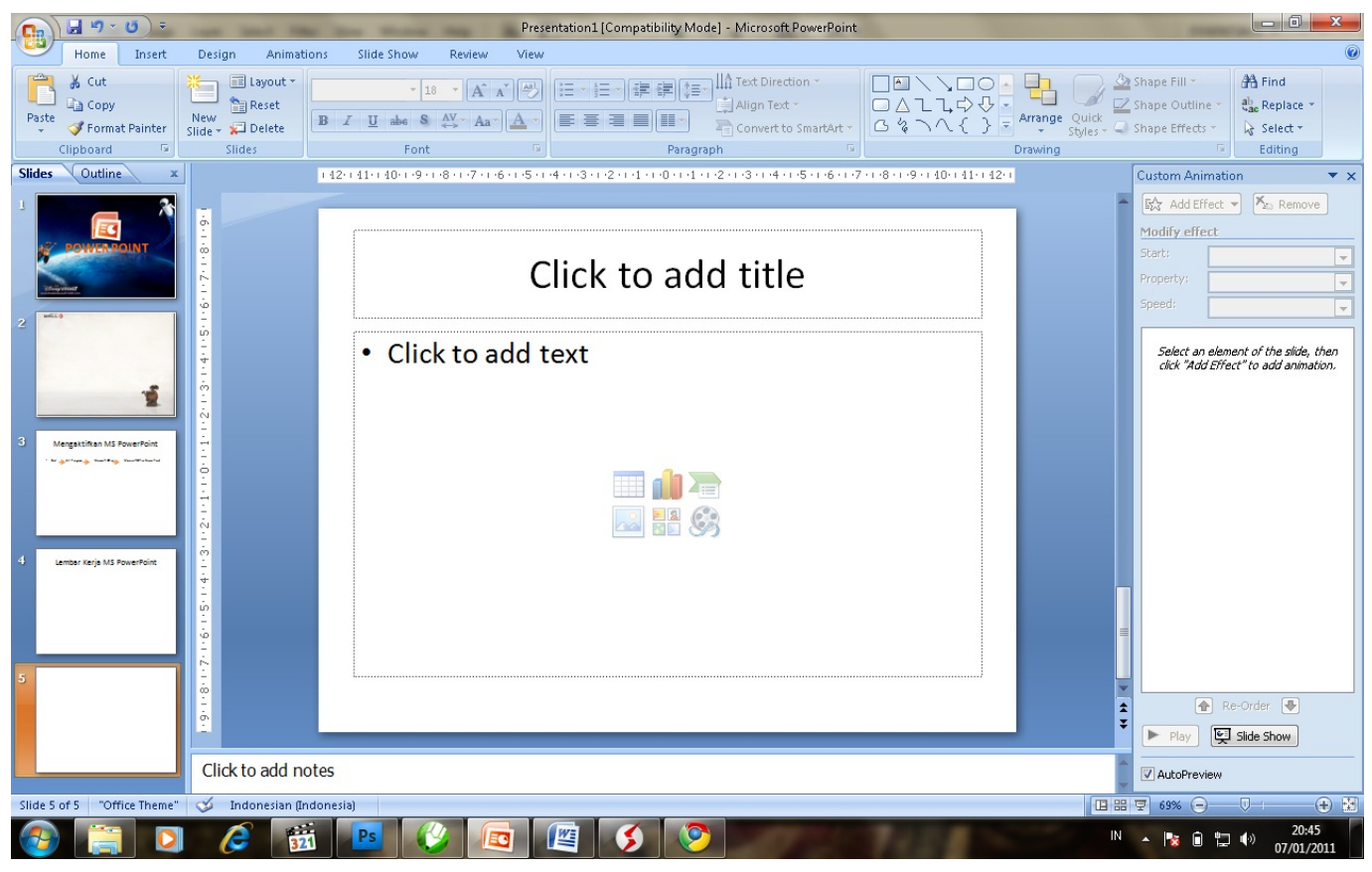

[bulletstorm pc crack repair](https://heuristic-swirles-0c56d3.netlify.app/bulletstorm-pc-crack-repair)

[Scrypt Cloud Mining Calculator Nicehash Reddit Wtf](https://heuristic-engelbart-ecbdf0.netlify.app/Scrypt-Cloud-Mining-Calculator-Nicehash-Reddit-Wtf.pdf)

[Audacity Mac 64 Bit Download](https://azfagsubgsi.theblog.me/posts/15723717)

[Solved: Zebra Driver For Mac](http://jassgrutbackting.tistory.com/19)

0041d406d9 [Download Adopbe Flash Player For Mac Chrome](https://shermanoner.doodlekit.com/blog/entry/13905496/download-adopbe-flash-player-for-mac-chrome-einsad)

0041d406d9

[Child Labour In India](https://sleepy-almeida-e00134.netlify.app/Child-Labour-In-India.pdf)